**A-PDF Flash To Video Кряк Скачать бесплатно For PC (Final 2022)**

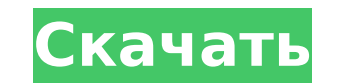

## **A-PDF Flash To Video Crack Product Key Full**

Automatic Audio Converter — мощный инструмент для пакетного преобразования аудиофайлов! Он работает так же, как и другие аудио конвертеры, но его производительность намного лучше! Инструмент удобен и прост в использовании столько файлов, сколько хотите, в пакетном режиме. Automatic Audio Converter предлагает вам: - отличное выступление; скорость конвертирования ваших аудиофайлов (до десяти файлов одновременно); - очень простой в использован конвертировать большинство популярных аудиоформатов, как без потерь, так и с потерями; - широкий выбор выходных форматов; - возможность сохранять свои файлы для дальнейшего использования; - возможность экспортировать сконв - файловые фильтры, позволяющие легко исключать ненужные файлы; - языковые предустановки, которые помогут вам ускорить процесс конвертации. Automatic Audio Converter — это легкое программное обеспечение, оно не использует этот инструмент бесплатно на весь срок службы вашей копии! Инструмент JAVA FLASH поможет вам создавать собственные флеш-игры и контент для веб-сайтов. Он может мгновенно конвертировать SWF в GIF, FLA, HTML, WMV, AVI, JPG, создавать профессиональные веб-сайты без навыков программирования. Функции: - 100% автоматическая конвертация; - Преобразование flash в GIF, PBM, PCX, JPG, CGM, PGM, PM, TIF, TIFF, GDS, PCD, EMF, SVG, FLA, SWF, WMV, AVI и Высокая скорость конвертации; - Без потери качества. С помощью этого инструмента вы можете легко создавать flash swf файлы в пакетном режиме. Эта утилита может мгновенно конвертировать SWF в GIF, FLA, HTML, WMV, AVI, JPG, конвертировать ваши флэш-клипы в файлы swf в пакетном режиме. Теперь вы можете создавать профессиональные веб-сайты без навыков программирования. ДВДФ

## **A-PDF Flash To Video Crack License Code & Keygen**

А-PDF Flash to Video позволяет пользователям конвертировать любые флеш-игры в видеоформаты без потери качества. Всего несколькими щелчками мыши они могут создавать различные видеоролики из своих любимых флеш-роликов. A-PD программного обеспечения с лицензией GNU GPL V2. A-PDF Flash to Video Категории:Преобразование, ПреобразованиеПрограммное обеспечениеА-PDF Flash to Video Blog:Еще нет записей в блоге. Пожалуйста, присылайте любые проблемы прямо в формате a-pdf на piteprotect.com.1. Техническая область Настоящее изобретение в основном относится к электронно-оптическим устройствам, таким как органические электролюминесцентные (ЭЛ) устройства отображения. 2. С из примеров электрооптического устройства, которое включает в себя устройство микроэлектромеханической системы (МЭМС). Например, МЭМС-устройство может включать в себя так называемый МЭМС-элемент (например, массив микролинз микрокамеру и т. д.) и электрооптическое устройство. может включать в себя устройство отображения изображения, такое как жидкокристаллический электролюминесцентный дисплей (LCD), органический электролюминесцентный дисплей элемент отображения (например, панель отображения) и уплотняющую подложку, между которыми удерживается элемент отображения. Например, герметизирующая подложка может включать в себя базовую пластину и верхнюю пластину, а эл подложкой и верхней пластиной. В описанном выше электрооптическом устройстве уплотняющая подложка и верхняя пластина могут иметь разные коэффициенты теплового расширения. Следовательно, когда верхняя пластина прикреплена к деформироваться под действием тепла, выделяемого при креплении.Деформация верхней пластины может нежелательным образом изменить расстояние между элементом отображения и стеклянной подложкой, которая является базовой пласти элементом отображения и массивом элементов отображения изображения, предусмотренным в элементе отображения. Это может вызвать дефекты пикселей из-за утечки светозащитной пленки на передней стороне элемента дисплея. После т Клинтон, список людей, призывающих его уйти в отставку за его отказ поддержать кандидат в президенты от Демократической партии удлиняется. Сначала это было 1709e42c4c

## **A-PDF Flash To Video License Code & Keygen**

[url= A-PDF Flash в видео[/url] [url= Flash to Video setup[/url] 2:12 5 простых способов продавать больше товаров на Amazon FBA 5 простых способов продавать больше товаров на Amazon FBA 5 простых способов продавать больше Продажа на Amazon — это массовые закупки, составление списков и, самое главное, презентация. Продавайте больше на Amazon с помощью этих 5 советов и приемов! [ПОДПИСЫВАТЬСЯ] =============================== ★☆★Мой канал на =================================== ★☆★Фейсбук★☆★ =================================== ★☆★Твиттер★☆★ =================================== ★☆★ССЫЛКИ★☆★ Присоединяйтесь к моему списку адресов электронной почты: Мои предыдущие видео: Продавать на Amazon легко: Как найти, что продать: Как торговать: Оплата при доставке:

## **What's New In A-PDF Flash To Video?**

Простой в использовании инструмент для преобразования Flash-роликов в различные форматы видеофайлов. Это означает, что вы можете создавать видеоролики из последних выпусков Flash-игр или использовать инструмент для преобр помощью этого метода, чтобы делиться ими с другими людьми или использовать их в своих собственных проектах. Без потери качество видео преобразованных видеоклипов, поэтому он сохраняет свойства исходного файла и обеспечивае Настройка не требуется! Эту утилиту можно использовать сразу после установки, без какой-либо настройки или настройки или настройки или настройки или настройки сети. Вам нужно только убедиться, что Flash установлен на ваше преобразования! С помощью этого программного обеспечения вы можете конвертировать Flash-видео в видео AVI, MPEG, WMV и Apple Quicktime, а также загружать Flash-игры, просматривать их и создавать из них видео. Это означает нужно конвертировать видео Flash в видео. Выберите формат видеофайла С помощью этого инструмента вы можете легко выбрать формат, в котором должен быть ваш выходной файл. Вы можете сохранить файл как видео WMV, AVI или MPE формат. распространенные форматы видеофайлов, такие как MP4 или MOV. Редактируйте свои файлы A-PDF Flash to Video — это программа, которая позволяет пользователям легко изменять настройки видео выходных файлов, изменяя ко применять некоторые стандартные функции для этих файлов. Импорт нескольких файлов Flash Приложение позволяет пользователям открывать множество файлов Flash в главном окне, загружать их и предварительно просматривать. Доба функциям, A-PDF Flash to Video — это бесплатное приложение, которое позволяет вам добавлять фоновую музыку к вашим видео перед их запуском. Настоящее раскрытие относится к облачным вычислениям, а точнее к системам и метод Среды облачных вычислений могут предоставлять облачные услуги «инфраструктура как услуга» (laaS), «платформа как услуга» (PaaS) и «программное обеспечение как услуга» (SaaS). Среды облачных вычислений включают в себя разл виртуализации для эффективного использования вычислительных ресурсов. Вычислительный ресурс может быть реализован

# **System Requirements:**

Для игры в «Новый дом» вам понадобится: Windows XP/Vista/7/8/10 (32- и 64-разрядная версии) Процессор 1 ГГц 512 МБ ОЗУ разрешение 800х600 DirectX 9.0c, Shader Model 3.0 или выше Интернет Эксплорер 8.0+ Введение Действие « побережье Южной Америки. Фэрфилд давно известен качеством и утонченностью своих сотрудников.